MATH 829: Introduction to Data Mining and Analysis Principal component analysis

### Dominique Guillot

Departments of Mathematical Sciences University of Delaware

April 4, 2016

### Motivation

- $\bullet$  High-dimensional data often has a low-rank structure.
- $\bullet$  Most of the "action" may occur in a subspace of  $\mathbb{R}^p$ .

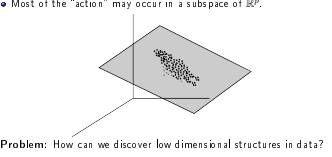

Principal components analysis: construct projections of the data that capture most of the variability in the data.

- Provides a low-rank approximation to the data.
- **a** Can lead to a significant dimensionality reduction.

2/11

## Principal component analysis (PCA)

Let  $X \in \mathbb{R}^{n \times p}$  with rows  $x_1, \ldots, x_n \in \mathbb{R}^p$ . We think of  $X$  as  $n$ **o** Let  $X \in \mathbb{R}^{n \times p}$  with rows  $x_1, \ldots, x_n \in \mathbb{R}^p$ . We thin observations of a random vector  $(X_1, \ldots, X_p) \in \mathbb{R}^p$ .

**.** Suppose each column has mean 0, i.e.,  $\sum_{i=1}^{n} x_i = \mathbf{0}_{1 \times p}$ .  $\bullet$  We want to find a linear combination  $w_1X_1 + \cdots + w_nX_n$  with

maximum variance. (Intuition: we look for a direction in  $\mathbb{R}^p$  where the data varies the most.) We solve:

$$
w = \mathop{\rm argmax}_{\|w\|_2 = 1} \sum_{i=1}^n (x_i^Tw)^2.
$$

 $\frac{\|w\|^{2\alpha+1}}{\|w\|^{2\alpha+1}}:=\frac{1}{\|w\|^{2\alpha+1}}.$  (Note:  $\sum_{i=1}^n(x_i^Tw)^2$  is proportional to the sample variance of the Equivalently, we solve:

 $w = \operatorname{argmax}(Xw)^T (Xw) = \operatorname{argmax} w^T X^T Xw$  $||w||_2=1$  $||w||_2=1$ 

Claim:  $w$  is an eigenvector associated to the largest eigenvalue of  $X^TX$ .

# Proof of claim: Rayleigh quotients

Let  $A \in \mathbb{R}^{p \times p}$  be a symmetric (or Hermitian) matrix. The  $Rayleigh$ quotient is defined by

$$
R(A,x) = \frac{x^T A x}{x^T x} = \frac{\langle Ax, x \rangle}{\langle x, x \rangle}, \qquad (x \in \mathbb{R}^p, x \neq \mathbf{0}_{p \times 1}).
$$

Observations:

**1** If  $Ax = \lambda x$  with  $||x||_2 = 1$ , then  $R(A, x) = \lambda$ . Thus,

$$
\sup_{x\neq 0} R(A,x) \ge \lambda_{\max}(A).
$$

**D** Let  $\{\lambda_1, \ldots, \lambda_p\}$  denote the eigenvalues of  $A$ , and let  $\{v_1, \ldots, v_p\} \subset \mathbb{R}^p$  be an orthonormal basis of eigenvectors of  $\{v_1, \ldots, v_p\} \subseteq$  are be an orthonormal bas of eightharp<br>  $A$ . If  $x = \sum_{i=1}^p \theta_i v_i$ , then  $R(A, x) = \frac{\sum_{i=1}^p \theta_i^2}{\sum_{i=1}^p \theta_i^2}$ .<br>
It follows that  $\sup R(A, x) \le \lambda_{\max}(A)$ .  $\sup_{x\neq 0} R(A,x) \leq \lambda_{\max}(A).$ Thus,  $\sup_{x\neq 0} R(A, x) = \sup_{\|x\|_2=1} x^T A x = \lambda_{\max}(A).$ 

1/11

Previous argument shows that

$$
w^{(1)} = \mathop{\rm argmax}_{\|w\|_2 = 1} \sum_{i=1}^n (x_i^T w)^2 = \mathop{\rm argmax}_{\|w\|_2 = 1} w^T X^T X w
$$

is an eigenvector associated to the largest eigenvalue of  $X^TX$ . First principal component:

**First principal component:**<br>• The linear combination  $\sum_{i=1}^p w_i^{(1)} X_i$  is the *first principal*<br>component of  $(X_1, \ldots, X_p)$ .<br>• Alternatively, we say that  $Xw^{(1)}$  is the first (sample) principal **a** Alternatively, we say that  $Xw^{(1)}$  is the first (sample) principal

 $\bullet$  It is the linear combination of the columns of  $X$  having the "most variance.

Second principal component: We look for a new linear combination of the <sup>X</sup>i's that

<sup>1</sup> Is orthogonal to the first principal component, and

<sup>2</sup> Maximizes the variance.

5/11

## Back to PCA (cont.)

In other words:

$$
w^{(2)} := \mathop{\rm argmax}_{\|w\|_2 = 1 \atop w \perp w^{(1)}} \sum_{i=1}^n (x_i^T w)^2 = \mathop{\rm argmax}_{\|w\|_2 = 1 \atop w \perp w^{(1)}} w^T X^T X w.
$$

Using a similar argument as before with Rayleigh quotients, we  $\bullet$  Using a similar argument as before with Rayleigh quotients, v<br>conclude that  $w^{(2)}$  is an eigenvector associated to the second largest eigenvalue of  $X^T X$ . gest eigenvalue of  $X^T X$ .<br>Similarly, given  $w^{(1)}, \ldots, w^{(k)}$ , we define

 $w^{(k+1)} := \operatorname*{argmax}_{\|w\|=1}$  $||w||_2=1$  $w \perp w^{(1)}, w^{(2)}, \ldots, w^{(k)}$  $\sum_{i=1}^{n} (x_i^T w)^2 = \text{argmax}$  $i=1$  $||w||_2=1$  $w \perp w^{(1)}$ , $w^{(2)}$ ,..., $w^{(k)}$  $w^T X^T X w$ .

As before, the vector  $w^{(k+1)}$  is an eigenvector associated to the  $(k+1)$ -th largest eigenvalue of  $X^T X$ .

6/11

### PCA: summary

In summary, suppose

 $X^T X = IIMI^T$ 

where  $U \in \mathbb{R}^{p \times p}$  is an orthogonal matrix and  $\Lambda \in \mathbb{R}^{p \times p}$  is diagonal. (Eigendecomposition of  $X^T X$ .)

 $\bullet$  Recall that the columns of  $U$  are the eigenvectors of  $X^TX$  and the diagonal of  $\Lambda$  contains the eigenvalues of  $X^TX$  (i.e., the singular values of  $X$ ).<br> $\bullet$  Then the *principal components* of  $X$  are the columns of  $XU$ .

 $\bullet$  Write  $U = (u_1, \ldots, u_n)$ . Then the variance of the *i*-th principal component is

$$
(Xu_i)^T(Xu_i) = u_i^T X^T X u_i = (U^T X^T X U)_{ii} = \Lambda_{ii}.
$$

# **Conclusion:** The variance of the *i*-th principal component is the *i*-th eigenvalue of  $X^T X$ **Conclusion:** The variance of the *i*-th principal component is the<br>*i*-th eigenvalue of  $X^TX$ .<br>• We say that the first *k* PCs *explain*  $(\sum_{i=1}^k \Lambda_{ii})/(\sum_{i=1}^p \Lambda_{ii}) \times 100$

percent of the variance.

## Example: zip dataset

Recall the zip dataset:

<sup>1</sup> 9298 images of digits <sup>0</sup> <sup>−</sup> <sup>9</sup>.

\n- 9.9298 images of digits 
$$
0 - 9
$$
.
\n- 9 Each image is in black/white with  $16 \times 16 = 256$  pixels.
\n- We use PCA to project the data onto a 2-dim subspace of  $\mathbb{R}^{256}$ .
\n

.

from sklearn.decomposition import PCA from sklearn.decomposition<br>pc = PCA(n\_components=10)<br>pc.fit(X\_train) print(pc.explained\_variance\_ratio\_) plt.plot(range(1,11), np.cumsum(pc.explained\_variance\_ratio\_))

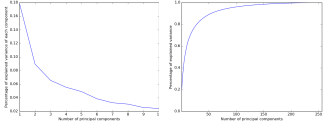

# Example: zip dataset (cont.)

#### Projecting the data on the first two principal components:

### Xt = pc.fit\_transform(X\_train).

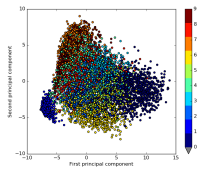

ואחר המוספט ביחס ביחס אחדים בא בית של Note: ≈ 27% variance explained by the first two PCAs.<br>≈ 90% variance explained by first 55 components.

9/11

### Principal component regression

PCAs can be directly used in a regression context. **Principal component regression:**  $y \in \mathbb{R}^{n \times 1}$ ,  $X \in \mathbb{R}^{n \times p}$ .  $\bullet$  Center  $v$  and each column of  $X$  (i.e., subtract mean from the columns)  $\bullet$  Compute the eigen-decomposition of  $X^TX$ :  $X^T X = U \Lambda U^T$ . <sup>3</sup> Compute <sup>k</sup> <sup>≥</sup> <sup>1</sup> principal components:  $W_k := (Xu_1, \ldots, Xu_k) = XU_k,$ where  $U = (u_1, \ldots, u_p)$ , and  $U_k = (u_1, \ldots, u_k) \in \mathbb{R}^{p \times k}$ . **A** Regress  $y$  on the principal components:  $\hat{\gamma}_k := (W_k^TW_k)^{-1}W_k^Ty.$ <br>**5** The PCR estimator is:  $\hat{\beta}_k := U_k \hat{\gamma}_k, \qquad \hat{y}^{(k)} := X \hat{\beta}_k = X U_k \hat{\beta}_k.$ Note: <sup>k</sup> is a parameter that needs to be chosen (using CV or another method). Typically, one picks  $k$  to be significantly smaller than  $p$ .

than  $p$ ,  $_{10/11}$ 

Projection pursuit

**PCA** looks for subspaces with the most variance.

Can also optimize other criteria.

Projection pursuit (PP):

- $\bullet$  Set up a projection "index" to judge the merit of a particular one or two-dimensional projection of a given set of multivariate data.
- $\bullet$  Use an optimization algorithm to find the global and local extrema of that projection index over all 1/2-dimensional projections of the data.

Example: (Izenman, 2013). The absolute value of kurtosis,  $|\kappa_4(Y)|$ , **Example:** (Izenman, 2013) The absolute value of kurtosis,  $|\kappa_4(Y)|$ ,<br>of the one-dimensional projection  $Y = w^T X$  has been widely used as a measure of non-Gaussianity of <sup>Y</sup> .

Recall: The marginals of the multivariate Gaussian distribution are Gaussian.

 $\bullet$  Can maximize/minimize the kurtosis to find subspaces where data looks Gaussian/non-Gaussian (e.g. to detect outliers).